This one did not work. There is another screenshot where it did work. Why the inconsistency?

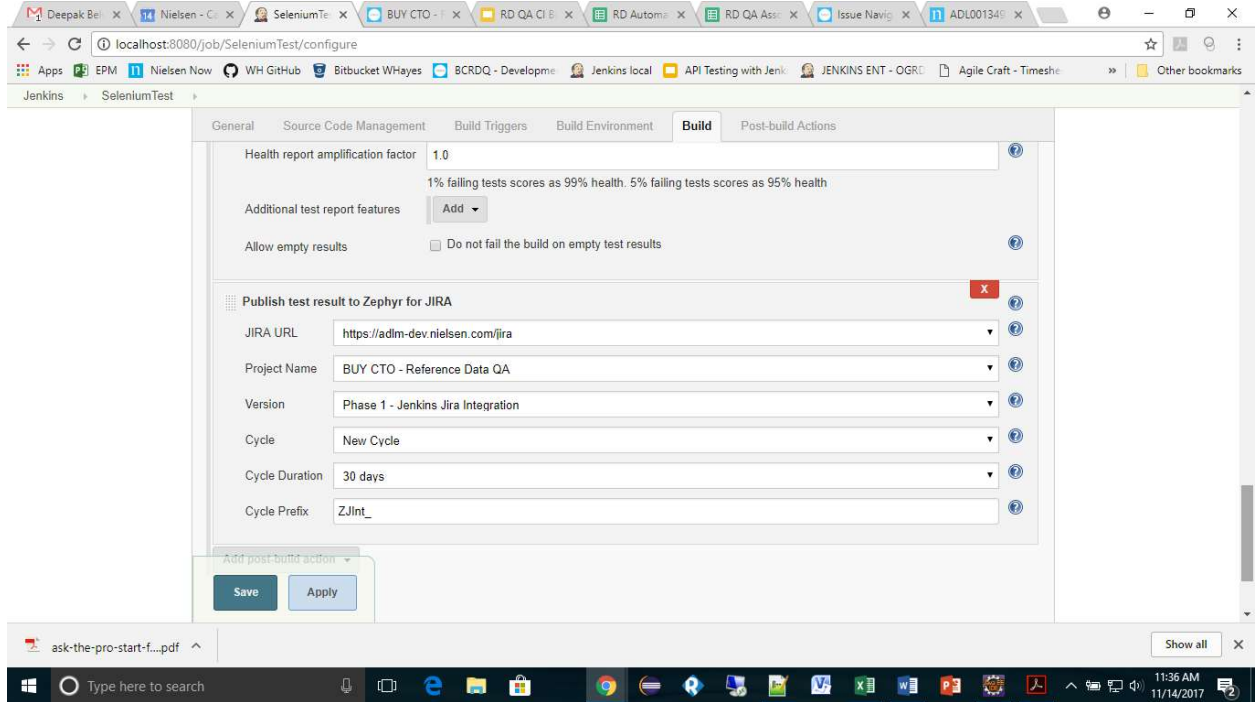

```
… 
[ZapiTestResultReporter] [INFO] Examining test results... 
Build result is FAILURE 
Total Test Cases : 6ERROR: Build step failed with exception 
java.lang.NullPointerException 
        at 
com.thed.zephyr.jenkins.utils.rest.TestCaseUtil.executeTests(TestCaseUtil.jav
a:404) 
         at 
com.thed.zephyr.jenkins.utils.rest.TestCaseUtil.processTestCaseDetails(TestCa
seUtil.java:564) 
        at 
com.thed.zephyr.jenkins.reporter.ZfjReporter.perform(ZfjReporter.java:99) 
         at hudson.tasks.BuildStepMonitor$1.perform(BuildStepMonitor.java:20) 
         at 
hudson.model.AbstractBuild$AbstractBuildExecution.perform(AbstractBuild.java:
736) 
        at 
hudson.model.AbstractBuild$AbstractBuildExecution.performAllBuildSteps(Abstra
ctBuild.java:682) 
        at hudson.model.Build$BuildExecution.post2(Build.java:186) 
        at 
hudson.model.AbstractBuild$AbstractBuildExecution.post(AbstractBuild.java:627
\lambdaat hudson.model.Run.execute(Run.java:1762)
        at hudson.model.FreeStyleBuild.run(FreeStyleBuild.java:43) 
        at hudson.model.ResourceController.execute(ResourceController.java:97) 
       at hudson.model.Executor.run(Executor.java: 421)
Build step 'Publish test result to Zephyr for JIRA' marked build as failure
```
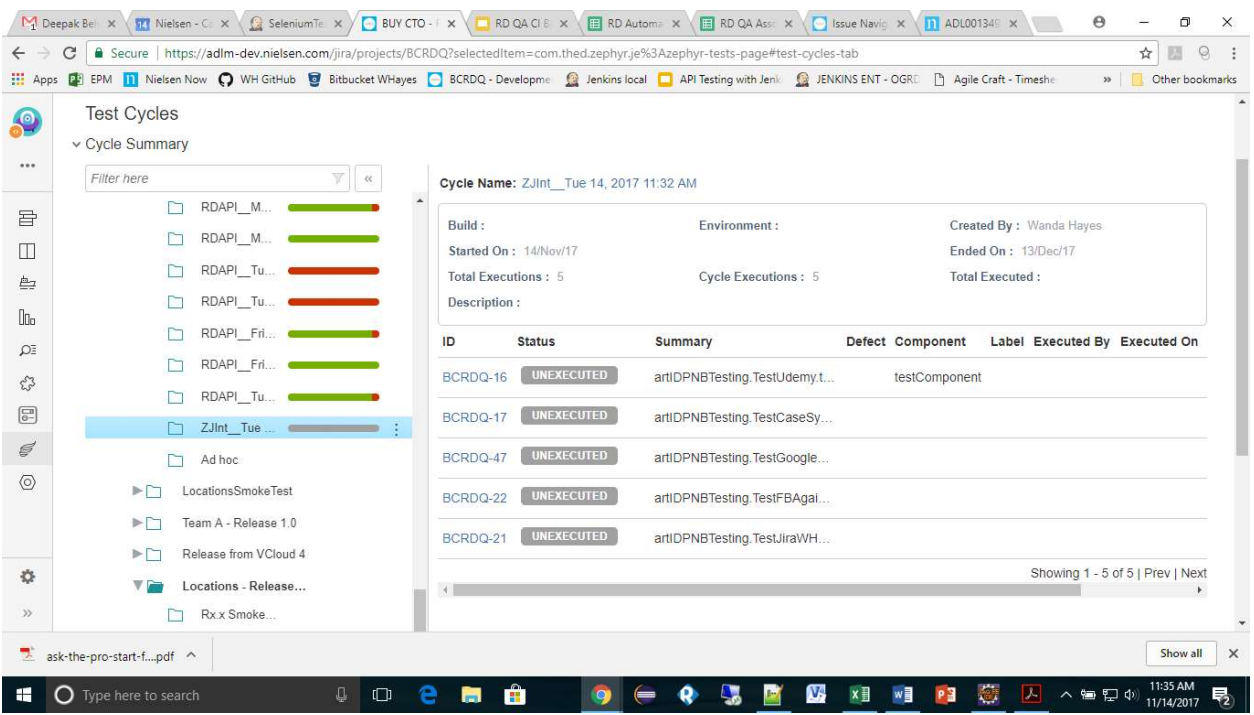

## This one worked

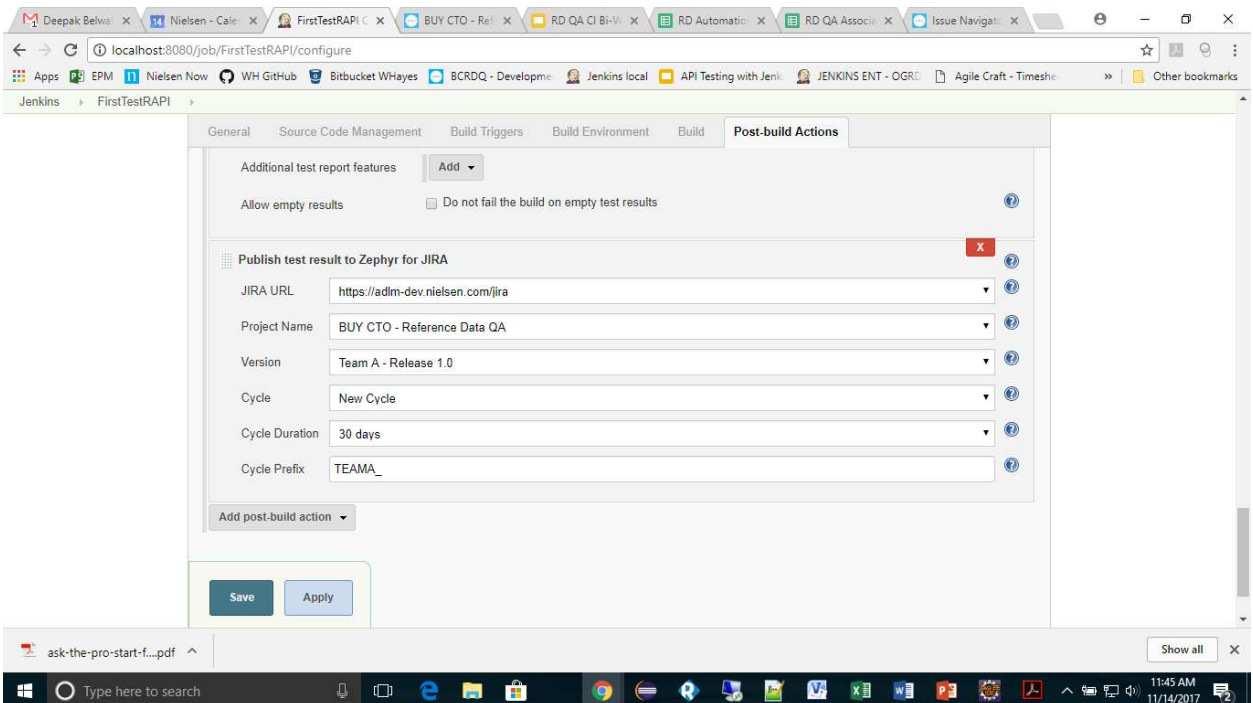

……

Recording test results [ZapiTestResultReporter] [INFO] Examining test results... Build result is FAILURE Total Test Cases : 13[ZapiTestResultReporter] [INFO] Done. Triggering a new build of timetracker Finished: FAILURE

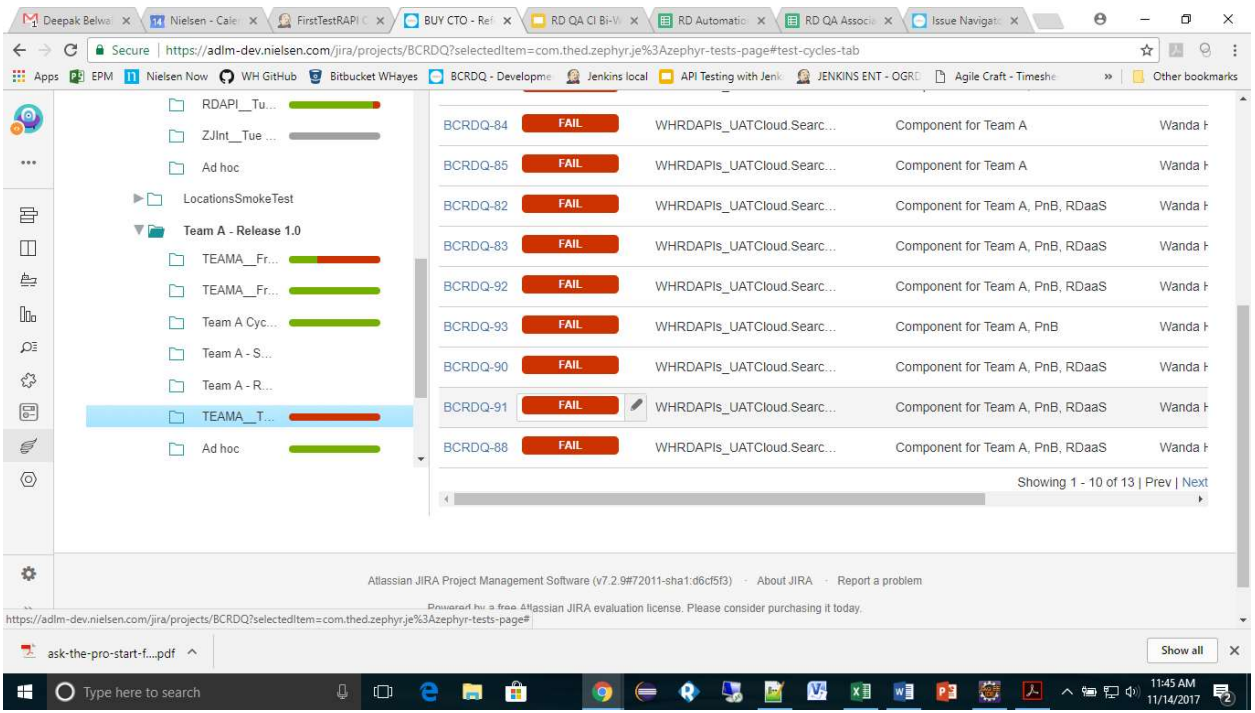